## **LAB: nameserver (DNS)**

## **Lab Environment:**

The workshop wifi:

**SSID: workshop PASS: iij/2497**

Hosts - Virtual machines (Ubuntu16.04LTS/LXC):

**Hostname: nsXX.local IPv6: fd00:2497:1::X IPv4: 10.0.0.X** Note: XX is your group id For group1, it's ns01.local, fd00:2497:1::1 and 10.0.0.1 For group10, its' ns10.local, fd00:2497:1::10 and 10.0.0.10

**username: workshop password: iij/2497**

Domain names:

**groupXX.local** Note: XX is your gourp id group01.local for group1, group10.local for group10, and so on

## **Install and configure bind9:**

ssh to your host, and install bind9

\$ sudo apt install bind9

Note: sudo password is iij/2497

Edit '/etc/bind/named.conf.options' to modify options.

\$ sudo vi /etc/bind/named.conf.options

To make the nameserver as an authoritative only server, change the 'dnssecvalidation' option as a comment, and add 'recursion no;' as follows:

//dnssec-validation auto;

recursion no;

Edit '/etc/bind/named.conf.local' to manage your domain name.

\$ sudo vi /etc/bind/named.conf.local

Add the following lines to the named.conf.local file to serve your zone.

zone "groupXX.local" {

type master;

file "/etc/bind/groupXX.local";

};

Note: XX is your group id

Create a zone file in '/etc/bind/' directory.

\$ sudo vi /etc/bind/groupXX.local

Note: The filename should match with your zone configuration in the named.conf.local file (db.groupXX.local in this example). And edit it as like follows:

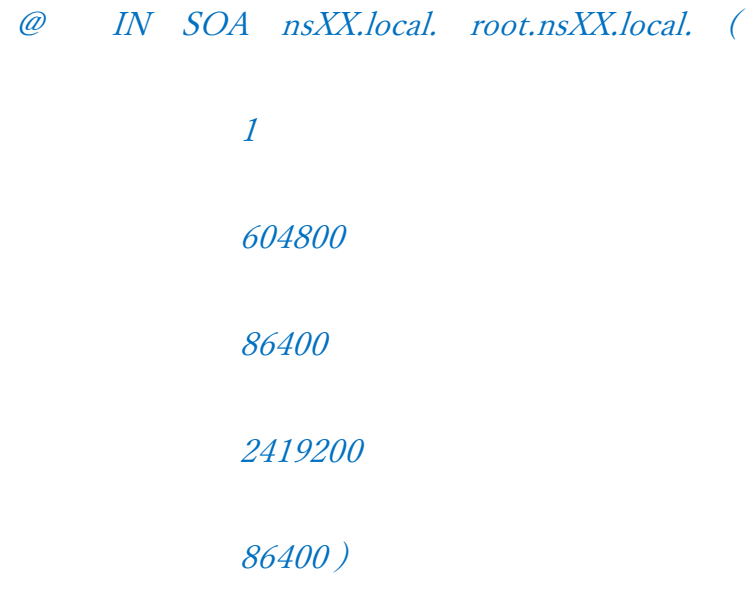

@IN NS nsXX.local.

Start bind service

\$ sudo systemctl start bind9

And check bind9 status by rndc and systemctl commands

\$ sudo rndc status

\$ sudo systemctl status bind9

Check bind9 by dig

\$ dig groupXX.local @localhost

**Add A record (IPv4):**

Add the following record at the bottom of your zone file.

ping.groupXX.local. IN A 10.0.0.XX

Let bind9 reload the zone file.

\$ sudo rndc reload groupXX.local

ping your host by using the hostname.

\$ ping ping.groupXX.local

## **Add AAAA record:**

Add the following record at the bottom of your zone file.

ping.groupXX.local. IN AAAA fd00:2497:1::XX

Let bind9 reload the zone file.

\$ sudo rndc reload groupXX.local

ping your host by using the hostname.

\$ ping6 ping.groupXX.local